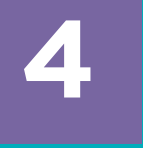

**NOME DA AULA:** 

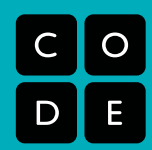

# **Programação em papel quadriculado**

**Tempo de aula: 45–60 minutos Tempo de preparação: 10 minutos** 

## **Objetivo principal: ajudar os alunos a entender como a "codificação" funciona.**

## **RESUMO**

Ao "programar" uns aos outros para desenhar imagens, os alunos começarão a entender o que realmente é a programação. A aula vai começar com os alunos instruindo uns aos outros a colorir quadrados no papel quadriculado, tentando reproduzir uma imagem existente. Se sobrar tempo, a aula poderá ser encerrada com as imagens criadas pelos próprios alunos.

## **OBJETIVO**

Os alunos vão:

- Compreender a dificuldade de traduzir problemas reais em programas
- Aprender que as ideias podem até estar claras para eles, mas, ainda assim,
- malcompreendidas por um computador • Perceber a necessidade de estruturas formais de programação, como laços e funções

## **MATERIAIS**

- Kit com amostras de desenhos/algoritmos
- Cartão de instruções de programação
- Papel quadriculado de malha grande

• Canetas hidrográficas, canetas ou lápis (duas ou três cores)

## **PREPARAÇÃO**

Imprima um kit de desenhos/algoritmos para cada grupo.

Imprima um cartão de instruções de programação para cada grupo.

Forneça diversos desenhos em papel quadriculado para cada grupo.

## **VOCABULÁRIO**

**Algoritmo** — Uma série de instruções sobre como concluir uma tarefa

**Codificação** — Transformar ações em uma linguagem simbólica

**Depuração** — Encontrar e resolver problemas na codificação

**Função** — Uma parte do código que pode ser utilizada diversas vezes

**Parâmetros** — Bits adicionais de informações que podem ser transmitidos para uma função, a fim de personalizá-la

## **REVISÃO**

Esta seção de revisão tem como objetivo fazer a classe se lembrar do conteúdo da última aula. Se você não está seguindo a ordem correta, insira seus próprios tópicos a serem revisados aqui.

#### **Perguntas para a participação da classe:**

• Você consegue nomear alguma das etapas do pensamento computacional?

• Você consegue se lembrar de algum dos padrões que encontramos nos monstros da última aula?

#### **Discussão com o parceiro de equipe:**

• O que mais poderíamos descrever com os mesmos conceitos "abstraídos" da aula sobre os monstros? Seria possível descrever uma vaca? Um pássaro? Seria necessário mudar algo para descrever um bule?

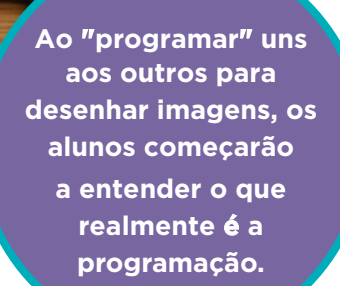

## **INTRODUÇÃO**

Comece perguntando à classe se alguém já ouviu falar de robótica. **O que é um robô? Um robô realmente "entende" o que as pessoas dizem?** A resposta para a última pergunta é:

#### **"Não do mesmo jeito que uma pessoa entende."**

Robôs realizam conjuntos específicos de ações para as quais foram programados por meio de "instruções". Para concluir uma tarefa, um robô precisa obter uma série de instruções (às vezes chamadas de algoritmos) as quais pode executar.

Para se familiarizar ainda mais com o conceito de algoritmo, é interessante ter algo com que comparar. Neste exercício, vamos apresentar uma linguagem de programação feita com linhas e setas.

## **COMANDOS DE PROGRAMAÇÃO**

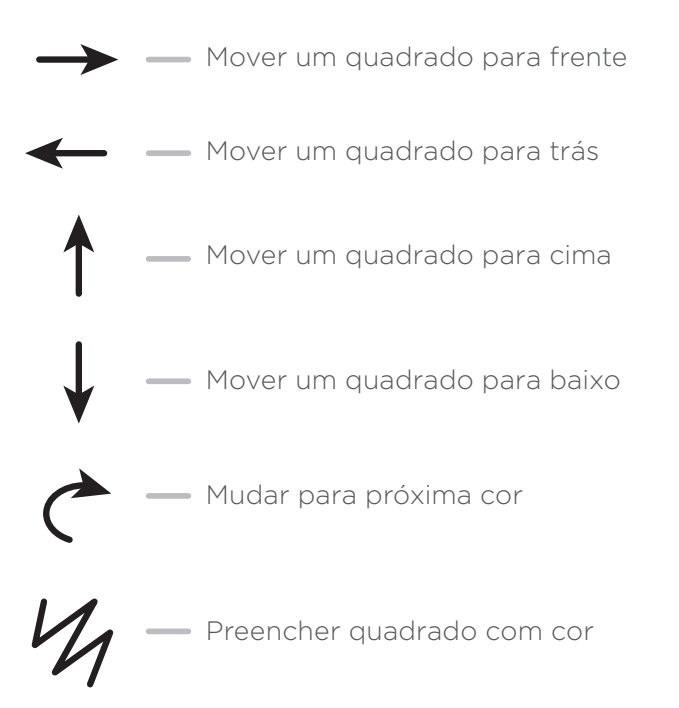

Neste exemplo, os símbolos à esquerda são o "programa", e as palavras à direita são a parte do "algoritmo". Isso significa que poderíamos escrever o algoritmo da seguinte forma:

**"Mover um quadrado para frente, mover um quadrado para frente, preencher quadrado com cor"**

e isso corresponderia ao programa:

 $\rightarrow$   $\rightarrow$   $\frac{1}{4}$ 

Agora é hora de praticar um pouco mais. Apresente o mundo da programação para sua turma, desenhando ou projetando os comandos fornecidos na lousa.

Escolha um desenho simples como este para usar como exemplo.

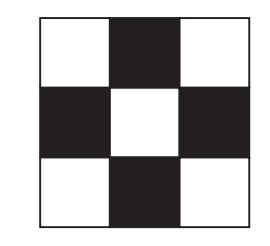

Esta é uma boa maneira de apresentar todos os comandos definidos. A princípio, você pode mostrar a eles o modo menos confuso de se codificar uma imagem, que consiste em voltar para a esquerda da imagem sempre que passar para a linha seguinte. Preencha o papel quadriculado para a turma e peça que ajudem a descrever o que você acabou de fazer. Primeiro, você pode traduzir em palavras com um algoritmo, depois, você pode programar o que esboçou.

## **Exemplo de algoritmo:**

**"Um passo para frente, preencher, um passo para a frente, próxima linha, voltar, voltar, preencher, um passo para frente, um passo para a frente, preencher, próxima linha, voltar, voltar, um passo para a frente, preencher, um passo para a frente"**

Algumas de suas turmas poderão perceber que há alguns passos desnecessários, mas espere para esclarecer isso depois do estágio da programação. Oriente a turma no processo de programação da imagem:

 $\rightarrow V_1 \rightarrow V$ 

 $4\rightarrow 44$ 

 $\leftarrow$ 

Nessa etapa, os alunos estarão empolgados, cheios de sugestões para dar. Se a turma entender o objetivo do exercício, esse pode ser um momento interessante para entreter esses alunos.

É verdade que existe uma certa redundância acima, mas pode ser extremamente confuso fazer a codificação sem ela. Muitas vezes, até que um programador se torne experiente, é interessante fazer a codificação da maneira mais compreensível para garantir que ela vai funcionar, e remover os passos desnecessários mais tarde.

Trabalhe com o mesmo exemplo mais uma vez, primeiro removendo os passos desnecessários do programa original e, em seguida, codificando a partir do esboço sem usar nenhum símbolo desnecessário.

Se achar que a turma está perdida ou confusa, tente outro desenho, mas pule a etapa de "simplificação". Apenas deixe-os ir da direita para a esquerda, repetindo esse movimento.

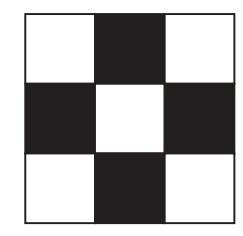

Se a classe conseguir responder qual é o algoritmo, defina os símbolos corretos a serem usados em cada etapa, pois eles já podem seguir a diante. Dependendo da turma e da faixa etária dela, você pode tentar fazer um exemplo mais complexo ou dividi-los em grupos desde o primeiro exercício.

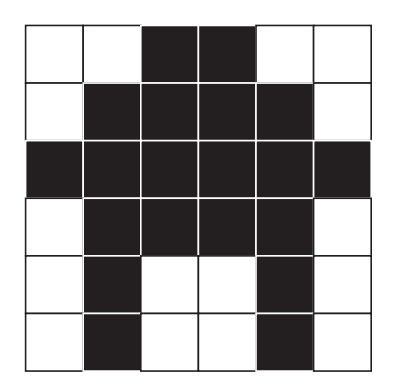

Dê um conjunto de imagens para cada grupo e sugira que eles escolham uma das mini-imagens monocromáticas. Primeiro, peça que escrevam o algoritmo e, em seguida, que converta-o em símbolos. Depois que tiverem feito um ou dois exercícios, peça aos grupos para trocarem de algoritmos entre si e desenharem o que foi programado por outros alunos.

Se sobrar tempo, você pode apresentar a necessidade de funções e parâmetros. A melhor forma de fazer isso é com desenhos maiores e mais complexos.

Depois de fazer alguns exercícios como esses, fica claro que uma imagem deste tamanho é realmente trabalhosa. Vamos analisar apenas duas linhas deste exemplo.

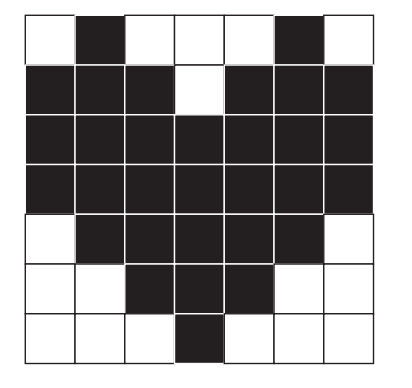

#### **Algoritmo:**

 **Voltar, voltar, voltar, voltar, voltar, voltar. "Um passo para frente, preencher, um passo para frente, um passo para frente, um passo para frente, preencher, um passo para frente, próxima linha. Preencher, um passo para frente, preencher, um passo para frente, preencher, um passo para frente, um passo para frente, preencher, um passo para frente, preencher, um passo para frente, preencher, próxima linha. Voltar, voltar, voltar, voltar, voltar, voltar."**

Desafie os alunos a procurar características que se repetem com frequência. Aceite algumas sugestões, mas certamente uma das características mais úteis de se combinar é "Voltar, voltar, voltar, voltar, voltar, voltar". Permita que os alunos sugiram como você deverá transformar isso em um único símbolo.

A classe deverá chegar a algo assim:

 $\leftarrow$  6

Na realidade, eles já deverão ter feito algo semelhante com o último conjunto de imagens. É possível fazer outras combinações? E se "pularmos" três quadrados consecutivos? E se colorirmos três quadrados consecutivos? Ou então se colorirmos sete quadrados consecutivos?

Você provavelmente terá obtido diversos símbolos que contêm muitos números. Esperamos que neste ponto a classe já tenha entendido o que eles são e para que servem.

Agora vem a mágica! Você vai revelar que a classe acabou de descobrir o que são funções! Eles criaram uma representação simples para um grupo complexo de ações. E é exatamente para isso que as funções servem. E quanto ao número? Ele também tem um nome. Esse número é chamado de parâmetro. No caso do exemplo acima, o parâmetro permite que a função reconheça quantas vezes deve mover para trás.

#### **Analise essas "funções". O que você imagina que elas façam?**

 $_{1.}$  (  $\rightarrow$  6)  $2. (\rightarrow 4/6)$  $3.$  ( $4 \rightarrow 6$ )

#### **Respostas:**

- 1. Movem seis espaços para a frente
- 2. Colorem 6 blocos consecutivos
- 3. Colorem uma linha diagonal

Existe alguma outra combinação que possa ser útil?

Com este novo método em mente, desafie a classe a escolher uma das imagens mais difíceis com a qual terão de trabalhar. Esses símbolos ajudam na rapidez do processo?

Quando os grupos concluírem sua última tarefa, peça-lhes que troquem de programa (completo, com funções e parâmetros) com outro grupo e tentem desenhar o que outros alunos codificaram.

## **AJUSTES**

**Pré até 2:** A classe toda deverá trabalhar em uma única imagem/algoritmo. Use papel quadriculado de malha grande. Use imagens de apenas uma cor.

**3-5:** Trabalhe com grupos pequenos (de 2 a 4 integrantes). Use papel quadriculado de malha grande por períodos curtos de prática.

**6-8:** Trabalhe com atividades feitas em duplas ou individualmente

## **ETAPAS**

- **1)** Escolher uma imagem do conjunto de imagens.
- **2)** Escrever um algoritmo para desenhar a imagem escolhida.
- **3)** Converter o algoritmo em um programa usando símbolos.
- **4)** Trocar de programa com outra equipe e desenhar a outra imagem.
- **5)** Adicionar "funções" para simplificar os programas.
- **6)** Escrever programas para imagens mais complexas.
- **7)** Trocar seus programas complexos e desenhar novamente.

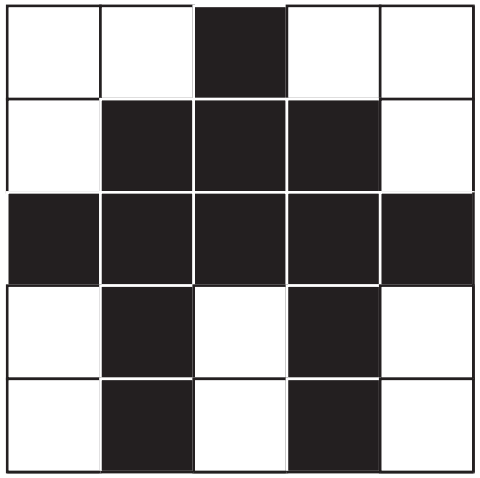

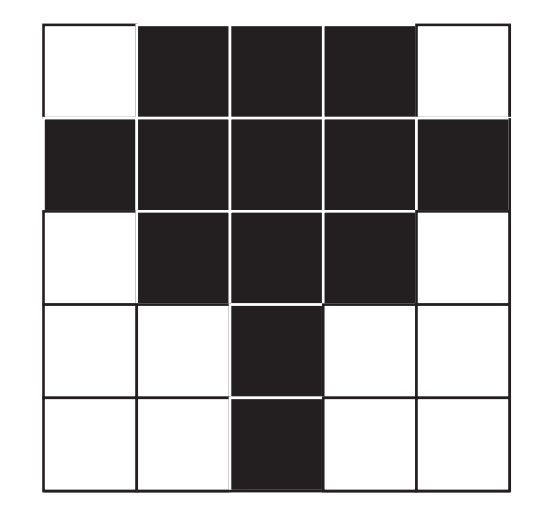

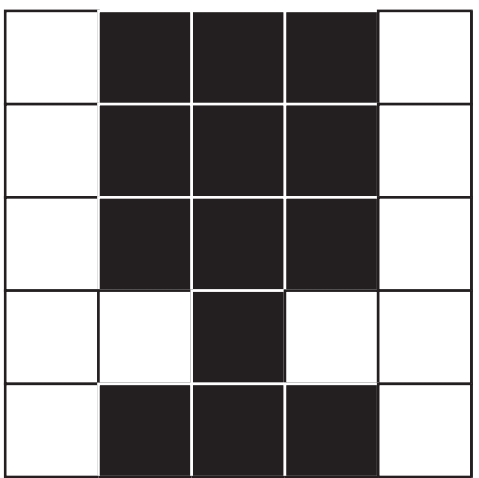

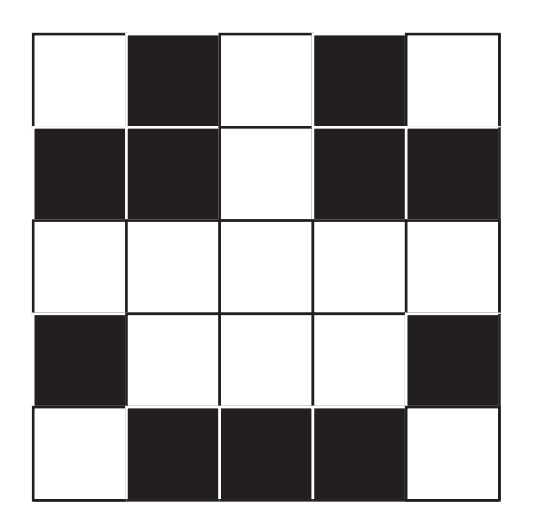

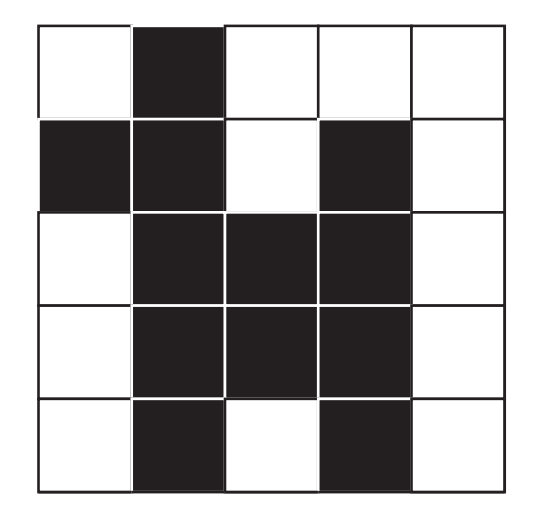

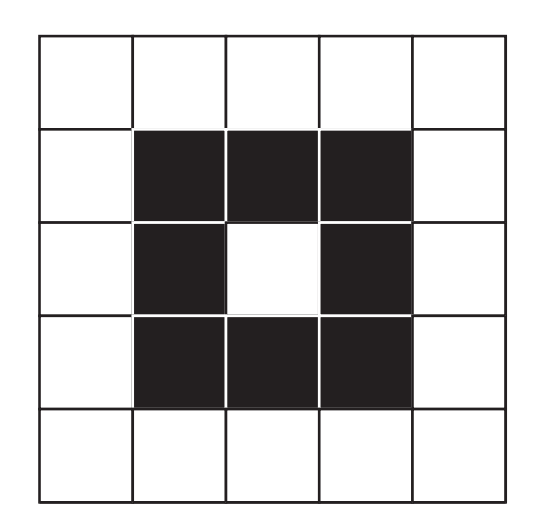

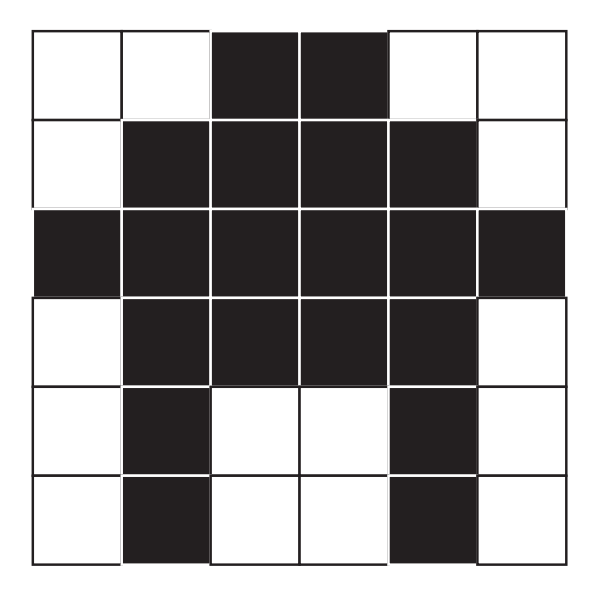

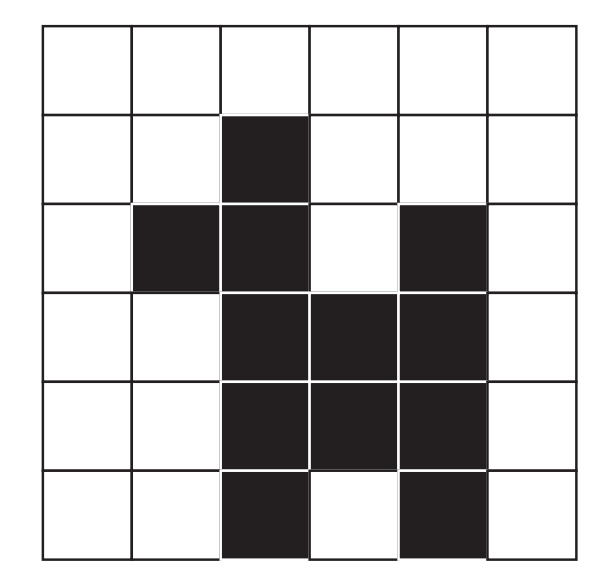

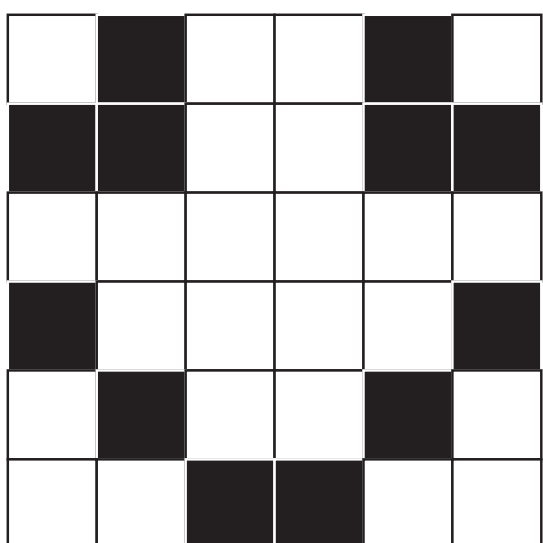

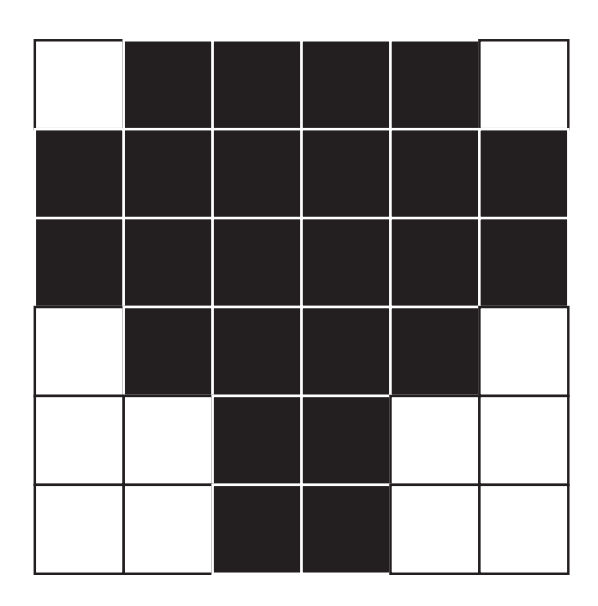

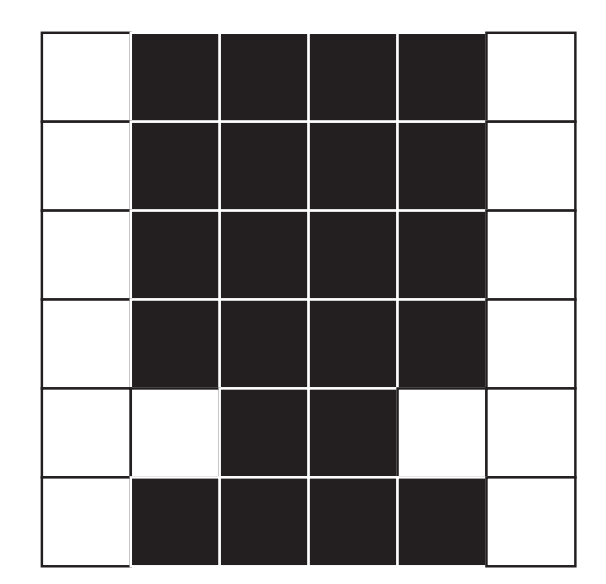

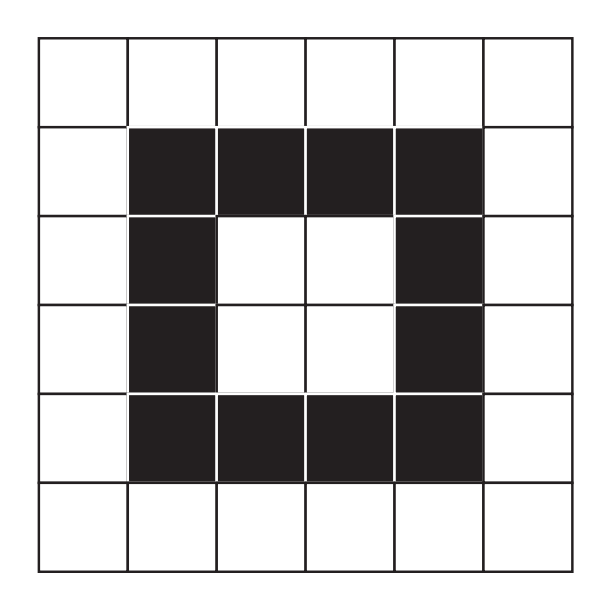

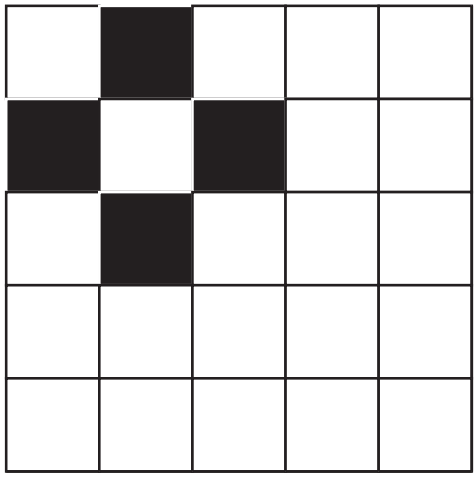

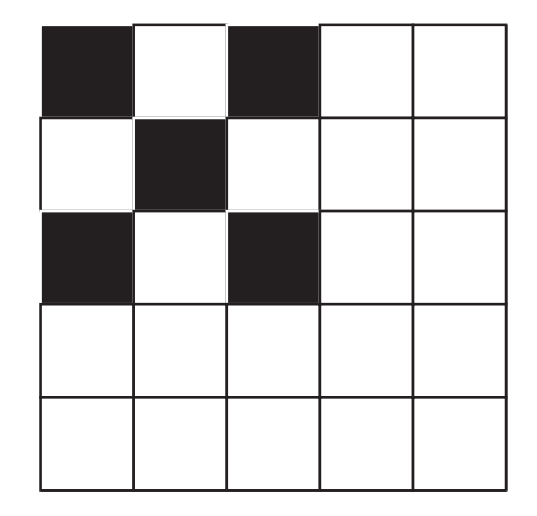

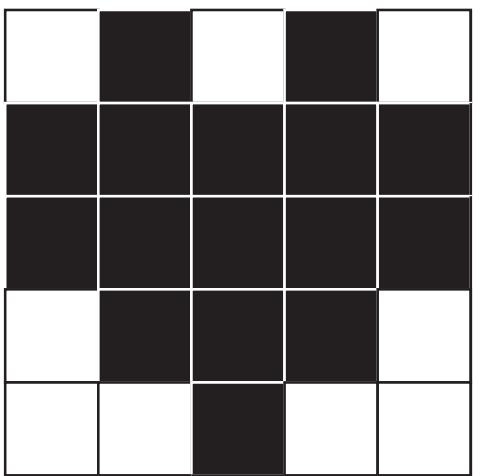

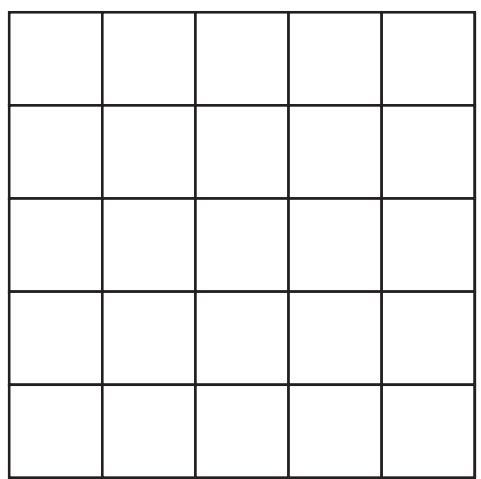

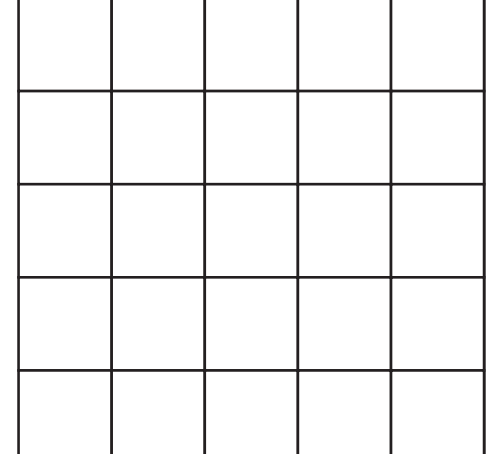

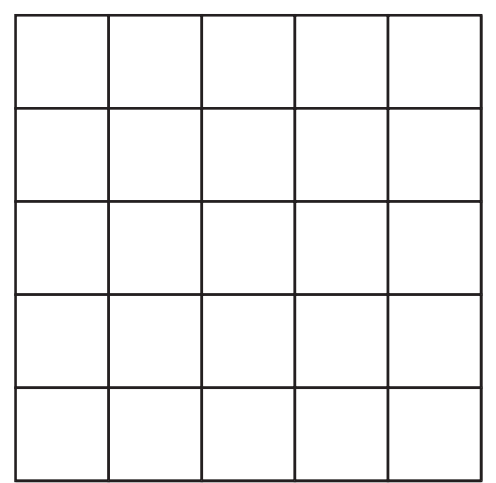

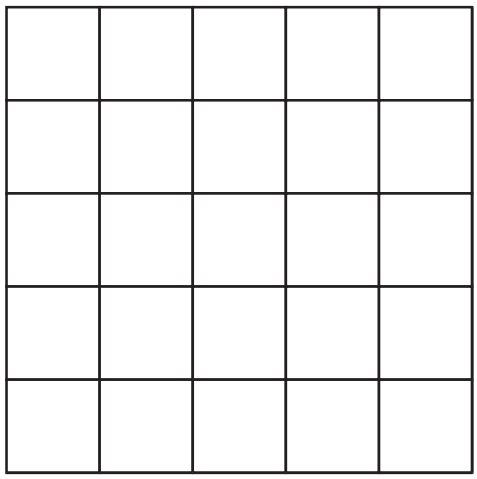

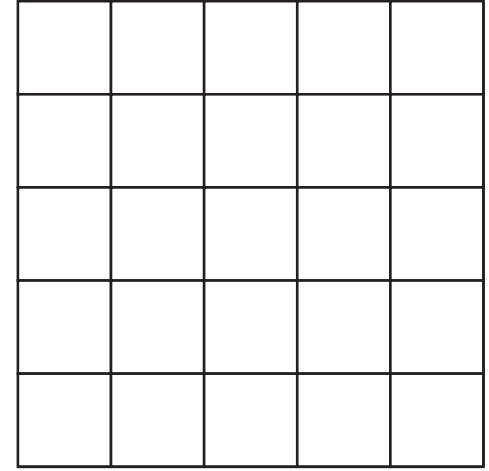

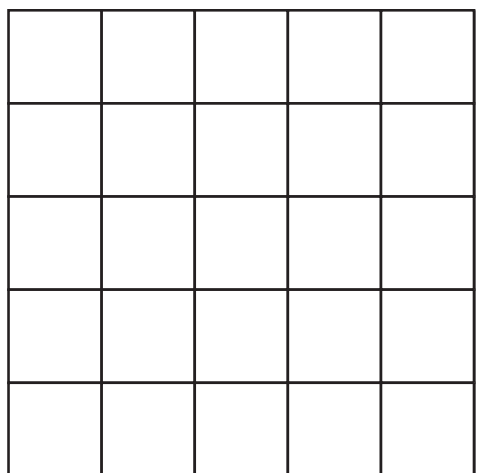

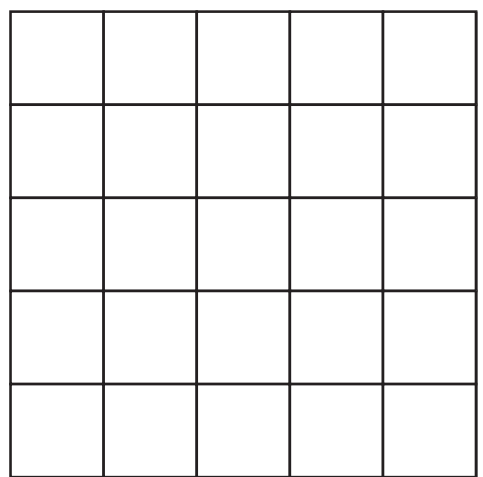

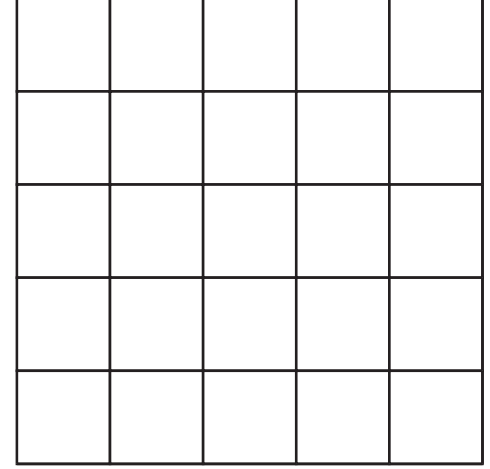

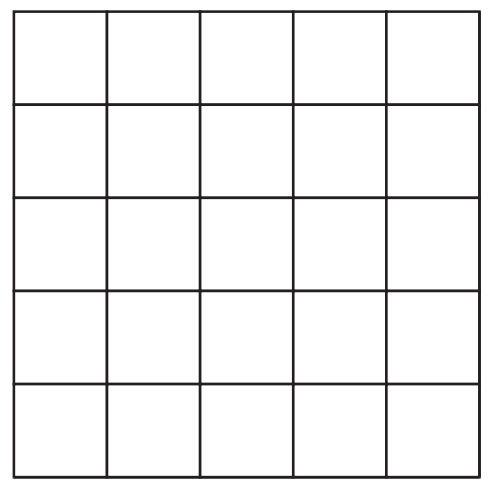

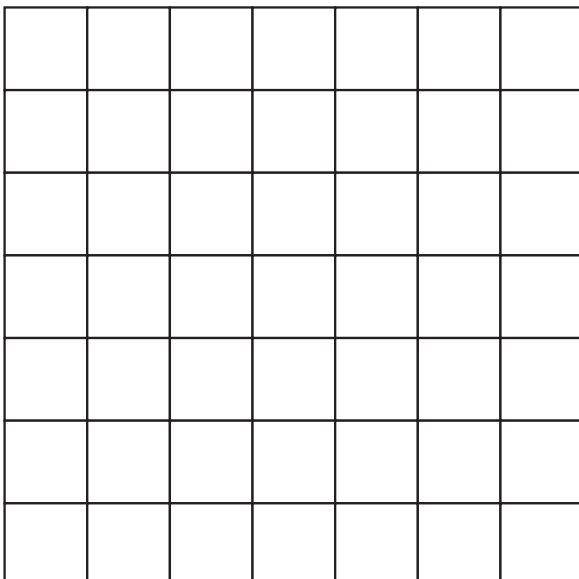

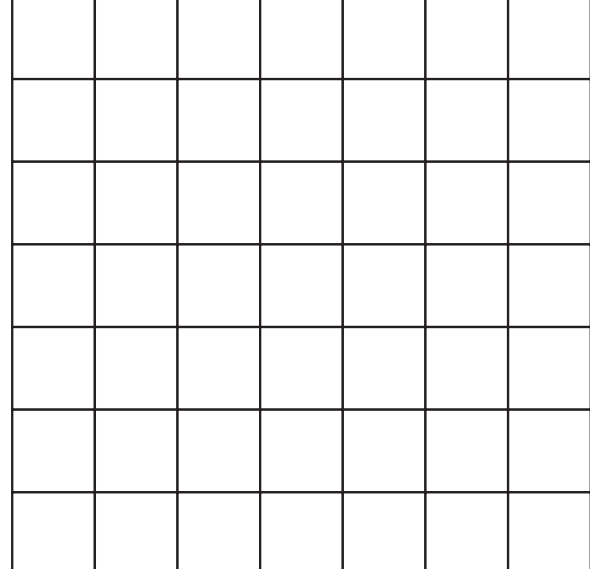

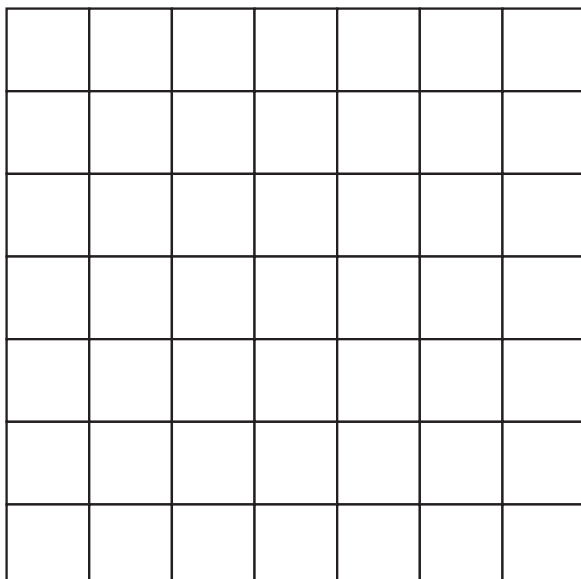

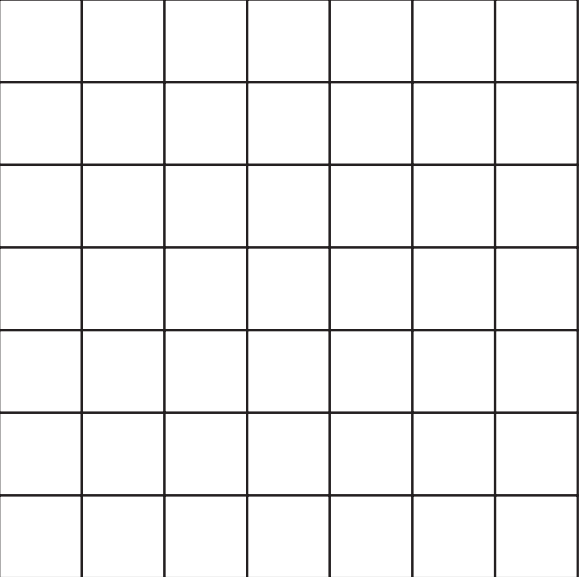

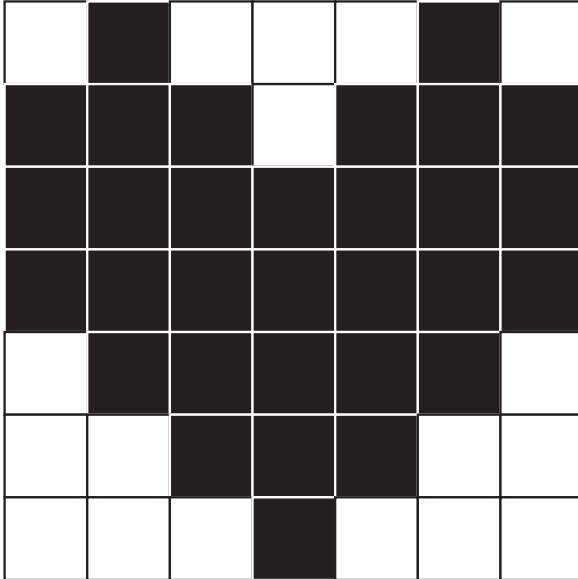

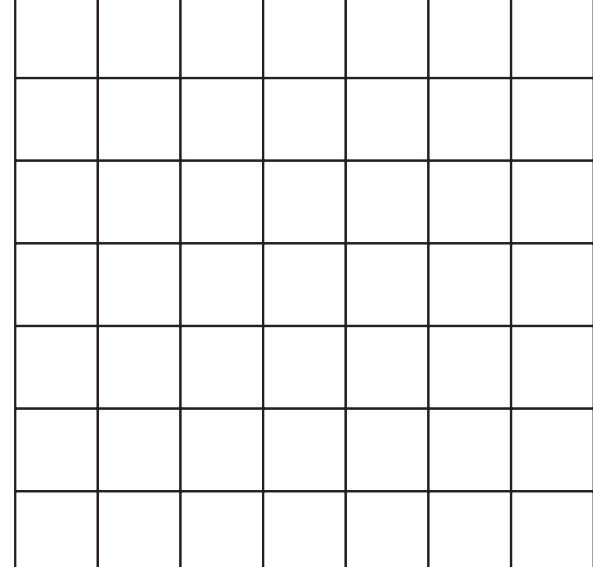

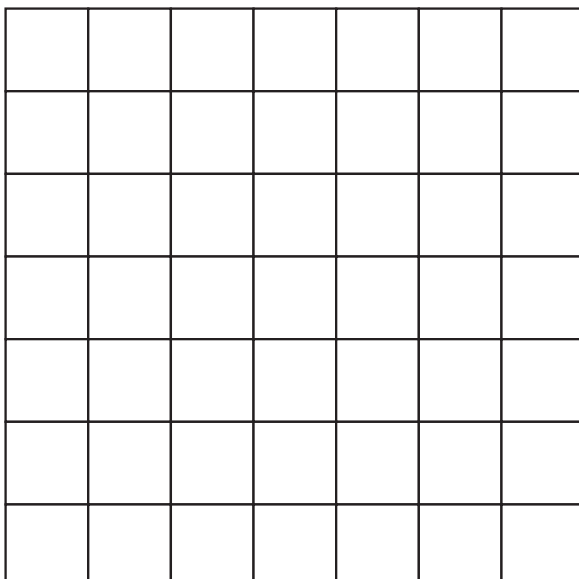

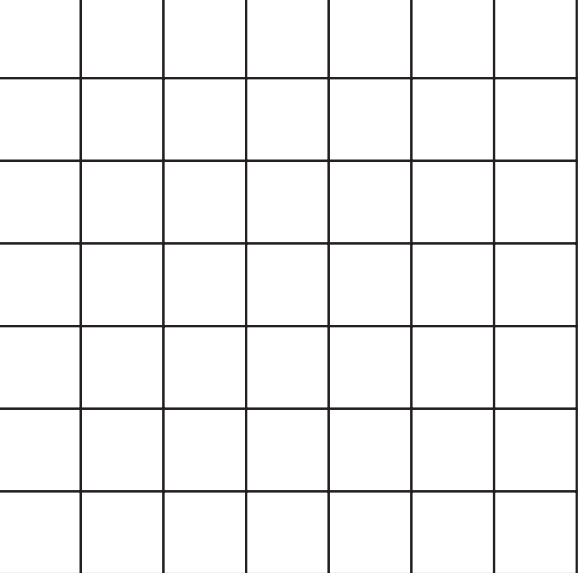

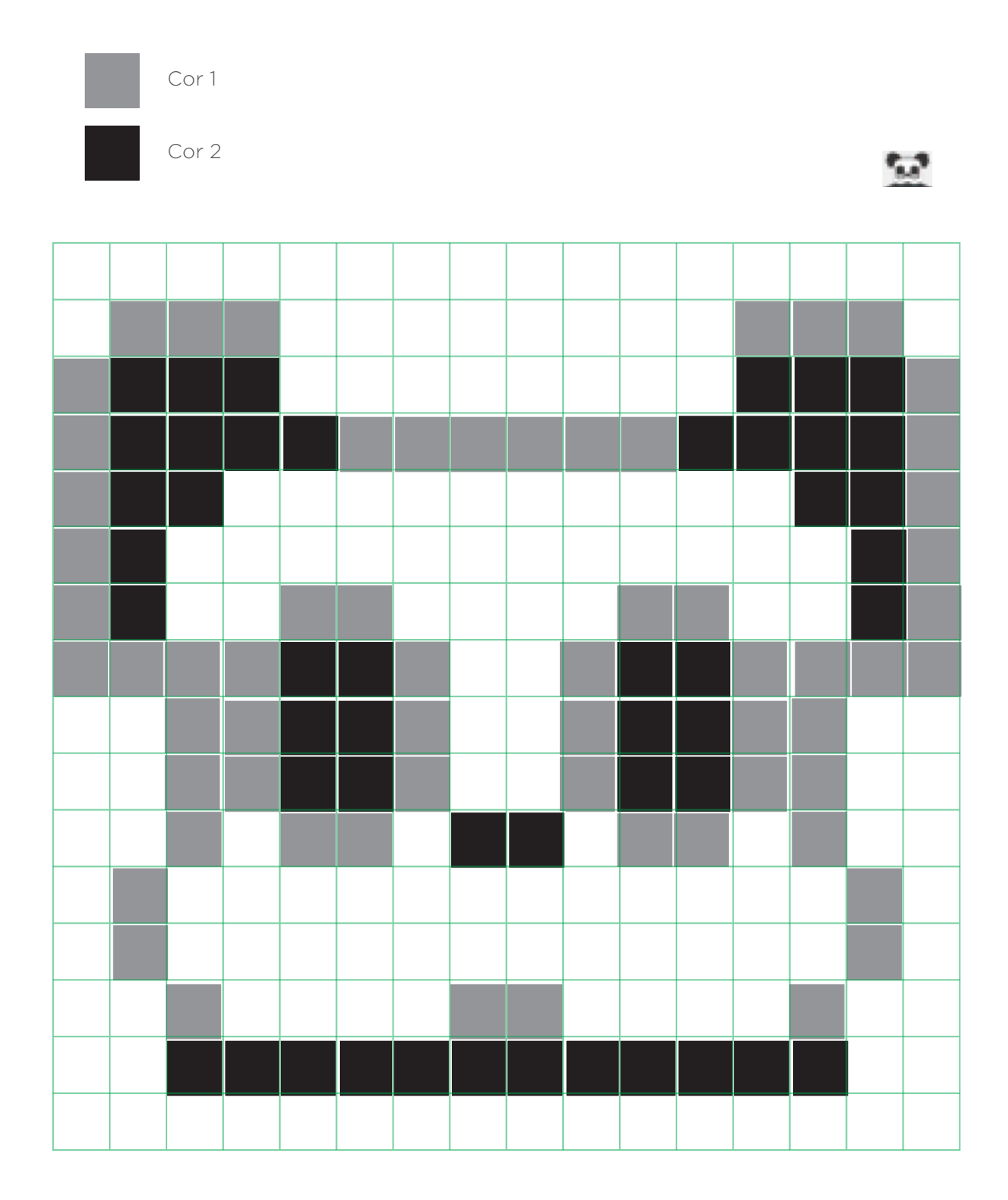